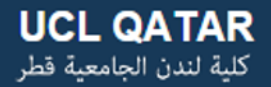

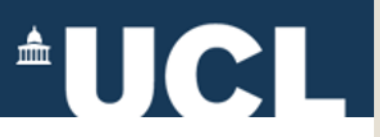

# **Open Access & Open Knowledge UCL Short Course**

### **Introduction to Open Licenses & Creative Commons March 1, 2015**

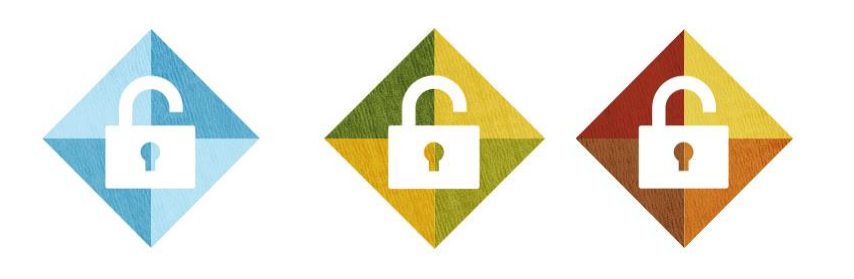

**Abby Clobridge – Clobridge Consulting [www.clobridgeconsulting.com](http://www.clobridgeconsulting.com/) <http://dx.doi.org/10.5281/zenodo.16115>**

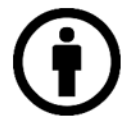

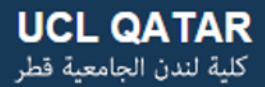

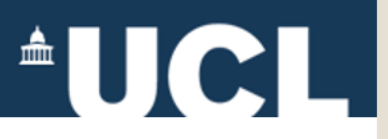

## **Open Content/Open Licensing Exercise**

- 1. Find Open Content
- 2. Decipher the Open Licenses
- 3. Apply Creative Commons Licenses

## *4. Prepare materials for the repository*

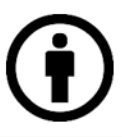

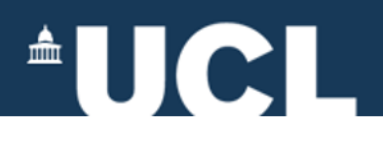

### **About the Creative Commons Licenses**

The Creative Commons copyright licenses and tools forge a balance inside the traditional "all rights reserved" setting that copyright law creates. Our tools give everyone from individual creators to large companies and institutions a simple, standardized way to grant copyright permissions to their creative work.

The combination of our tools and our users is a vast [and growing digital commons, a pool of content tha](http://creativecommons.org/videos/a-shared-culture)t can be copied, distributed, edited, remixed, and [built upon, all within the boundaries of copyrigh](http://creativecommons.org/videos/wanna-work-together)t law.

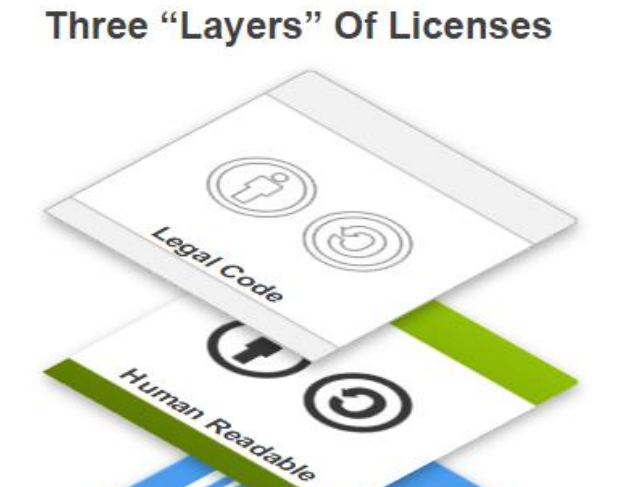

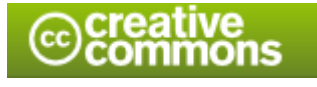

About the Creative Commons Licenses https://creativecommons.org/licenses/ Time Readable

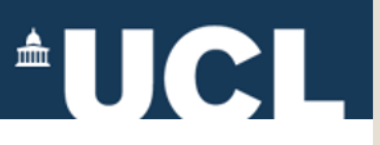

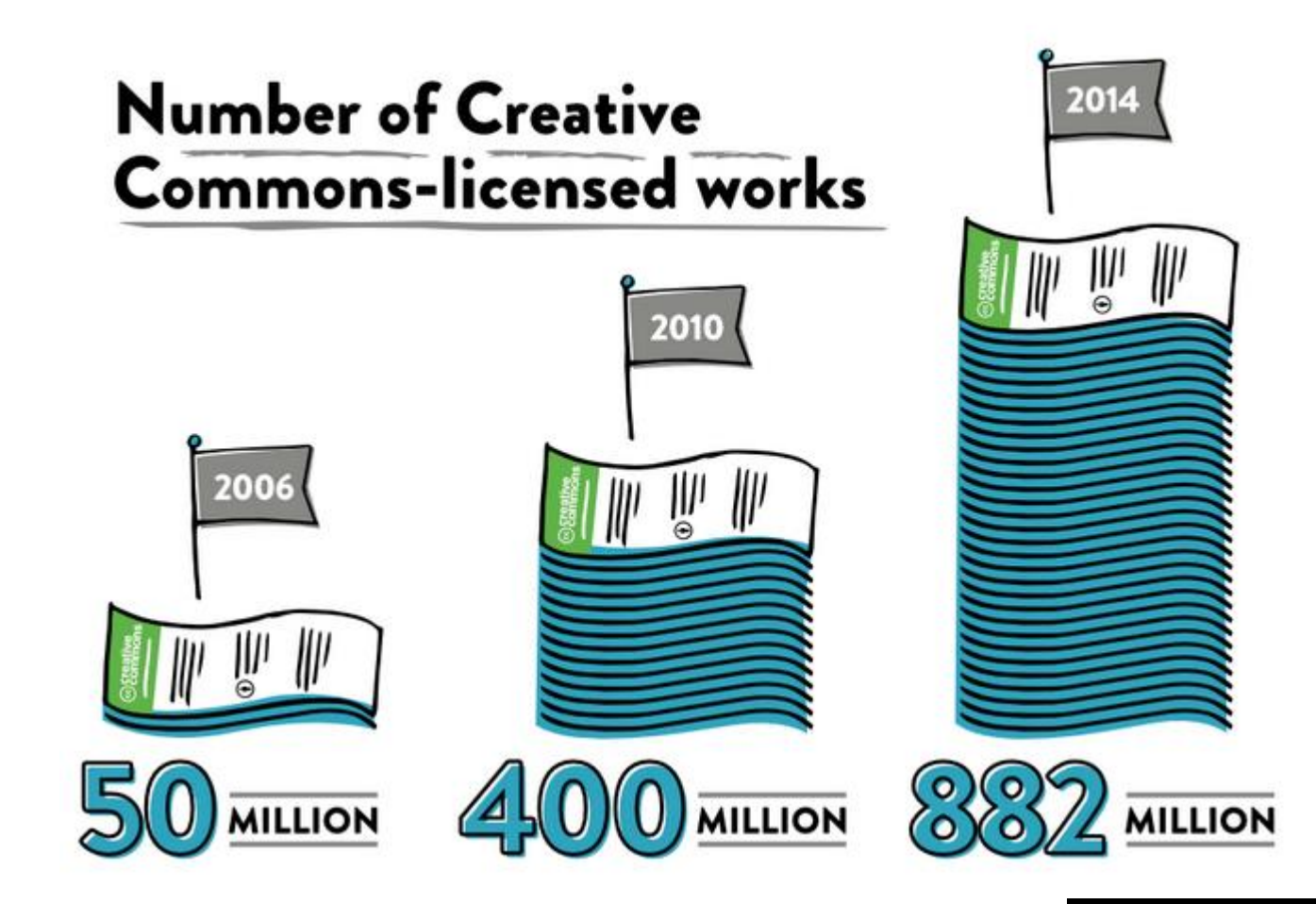

From Creative Commons - State of the Commons <https://stateof.creativecommons.org/>

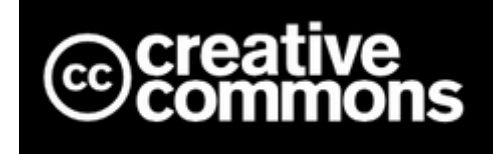

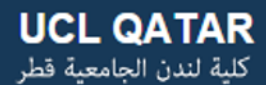

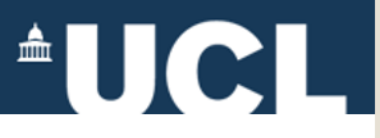

### **Where CC-licensed works are published**

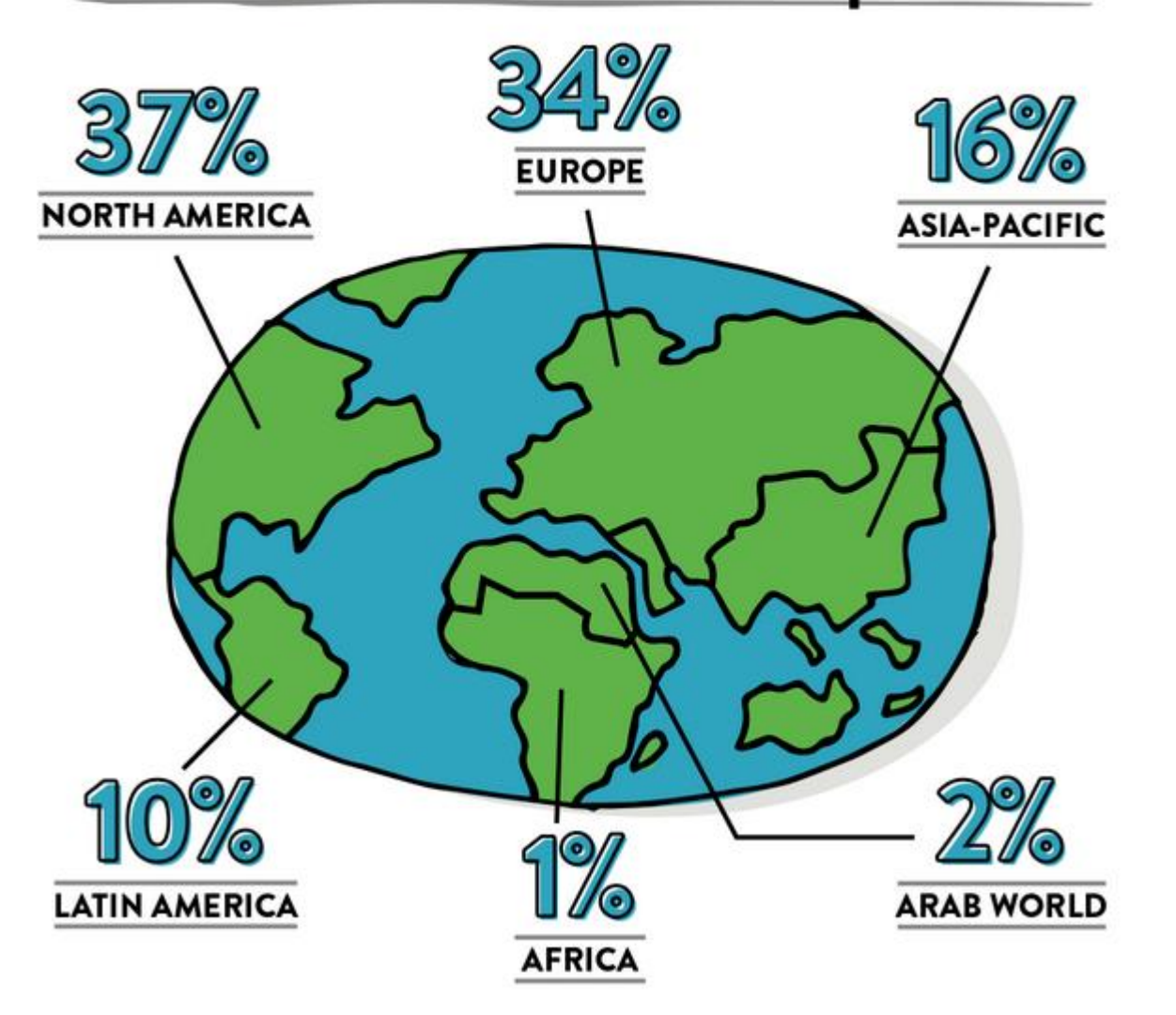

From Creative Commons State of the Commons [https://stateof.creativeco](https://stateof.creativecommons.org/) mmons.org/

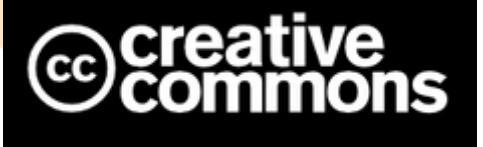

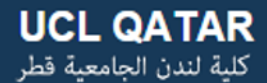

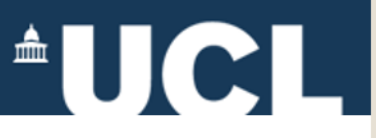

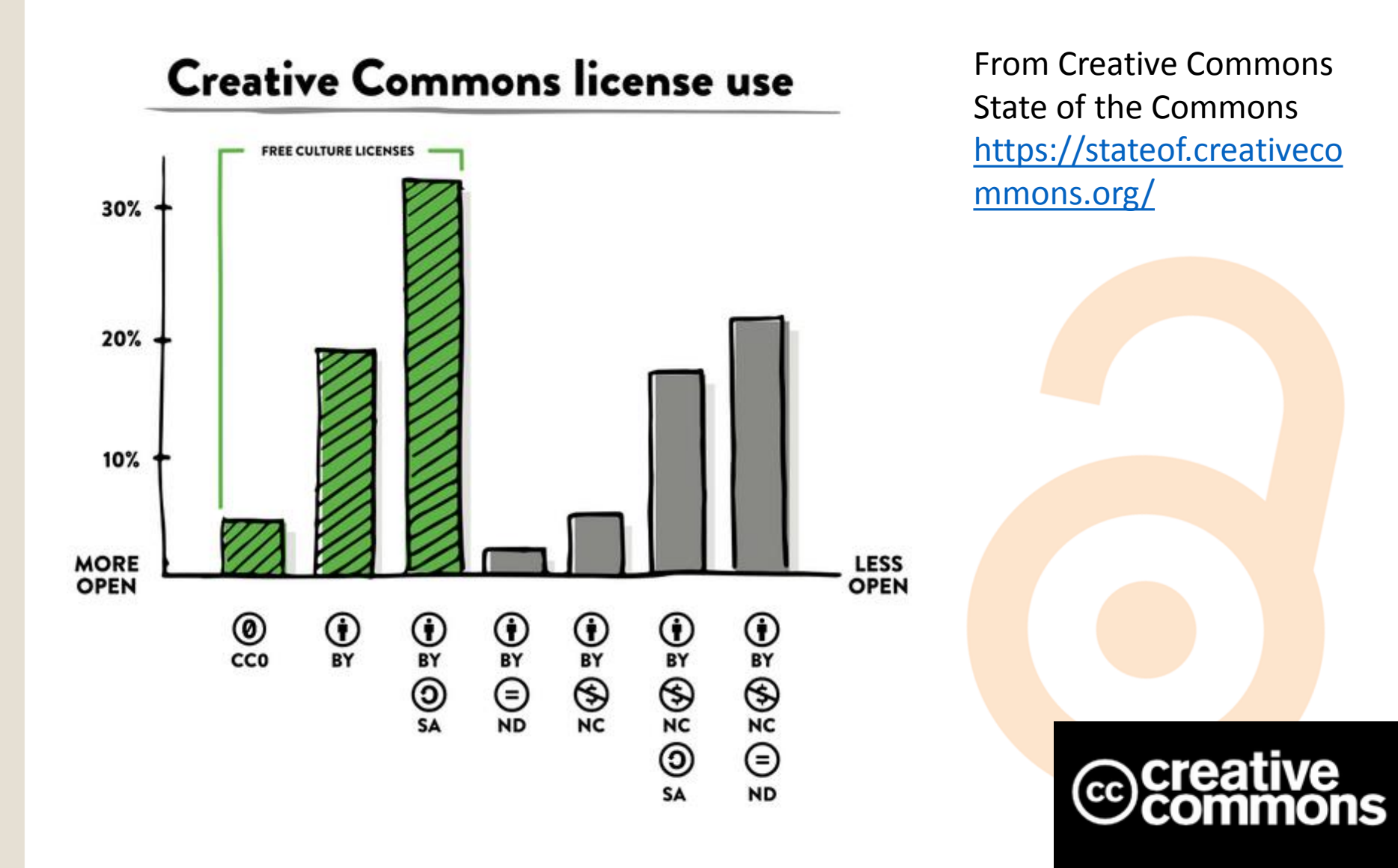

# $^{\circ}$ UCL

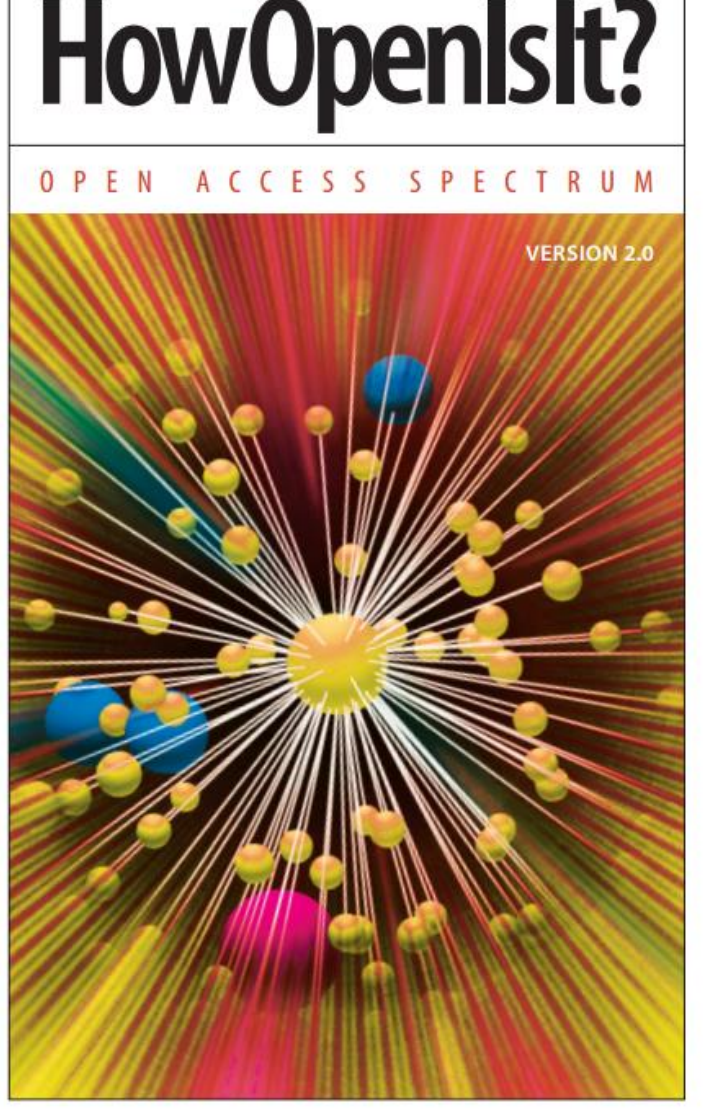

*"Open Access is not as simple as 'articles are free to all readers.' Open Access encompasses a range of components such as readership, reuse, copyright, posting and machine readability. Within these areas, publishers and funding agencies have adopted many different policies, some of which are more open and some less open. In general, the more a journal's policies codify immediate availability and reuse with as few restrictions as possible, the more open it is."*

**美多SPARC** www.arl.org/sparc

**OPLOS** www.plos.org

www.oaspa.org

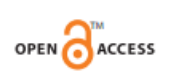

HowOpenIsIt?<sup>®</sup> ©2014 Scholarly Publishing and **Academic Resources Coalition and Public Library of Science** Licensed under CC BY

Image attribution: Christian Damasco et al., PLOS Computational Biology. 2008. 4(3). **Licensed under CC BY** 

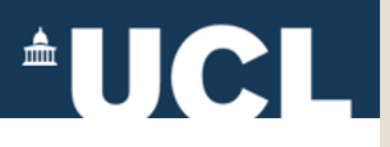

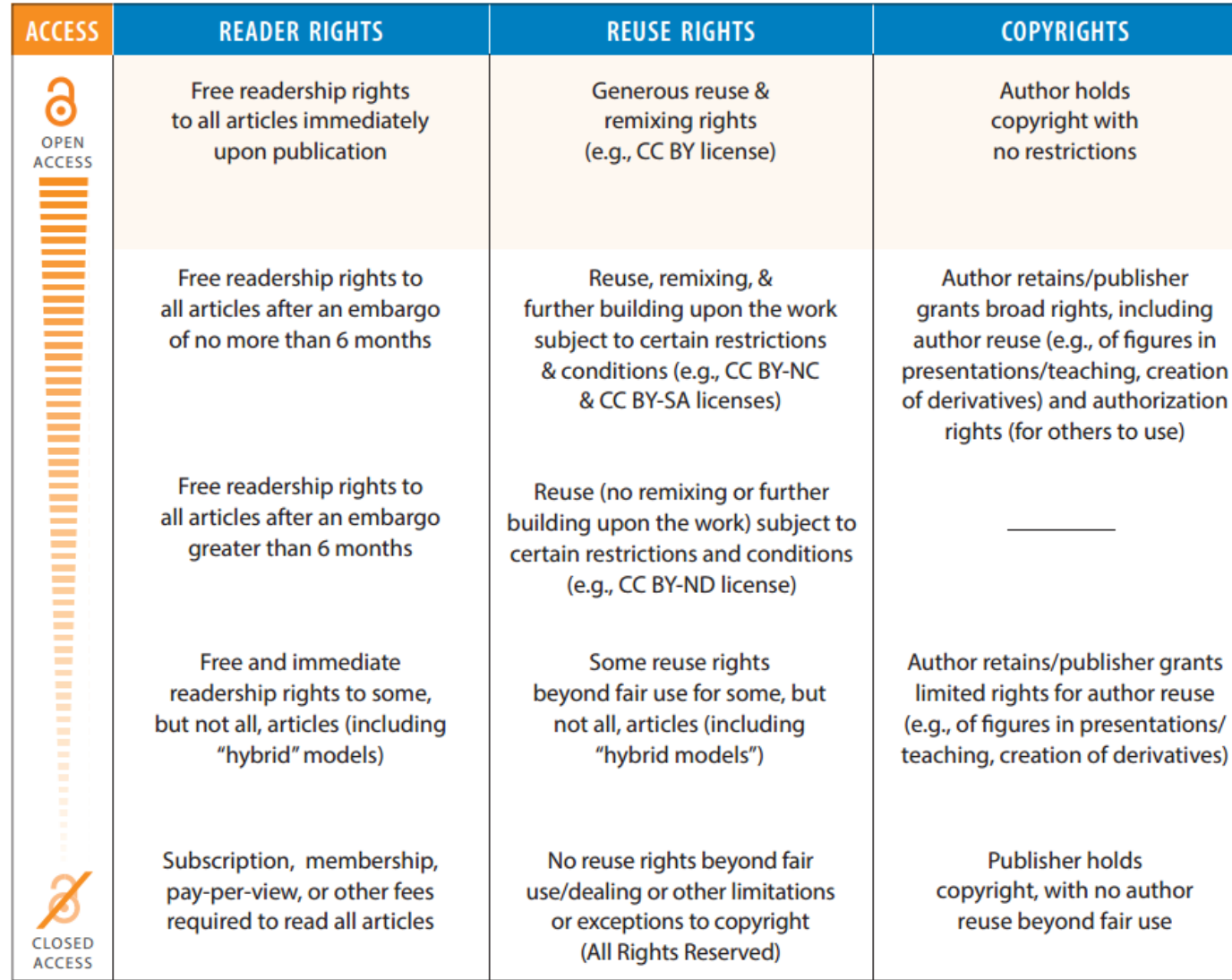

HowOpenIsIt?<sup>®</sup>

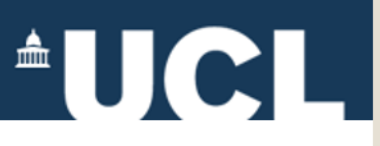

SS

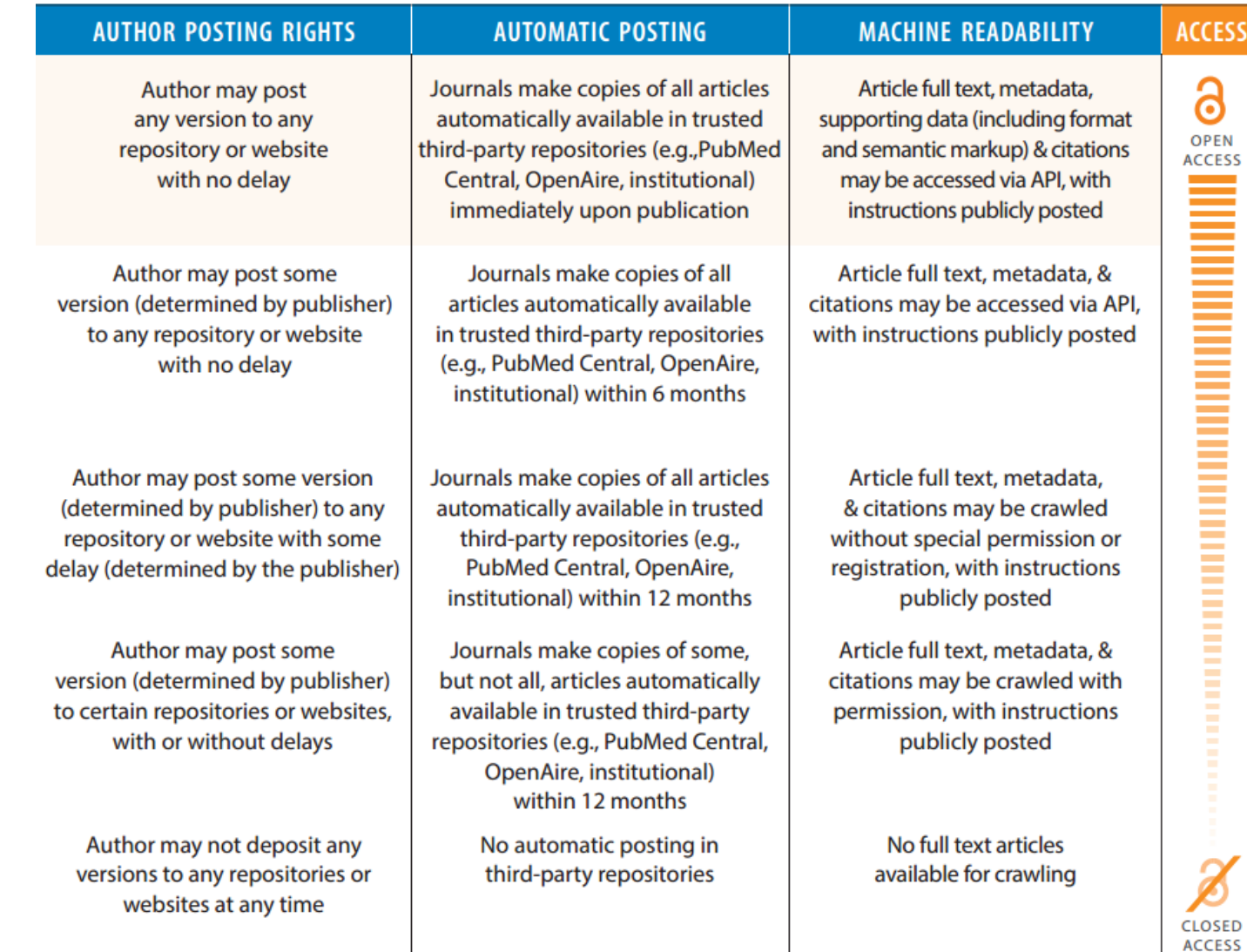

© 2014 SPARC and PLOS, licensed under CC BY

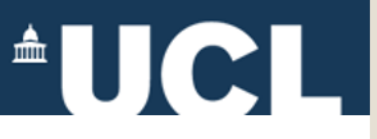

## **1. Find (and save) open content**

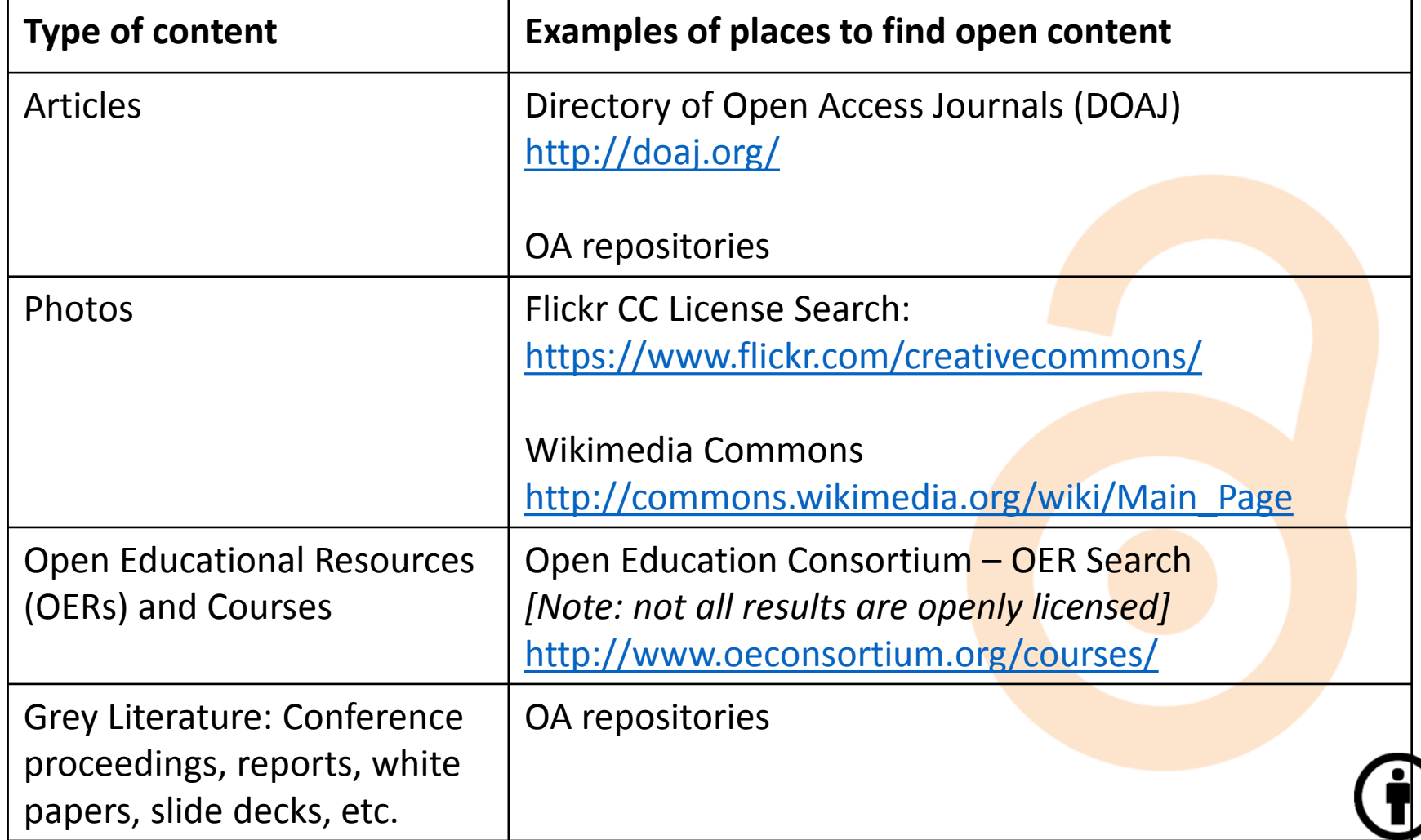

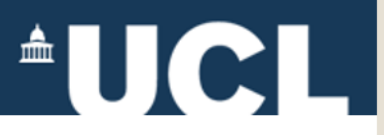

## **2. Examine the licenses**

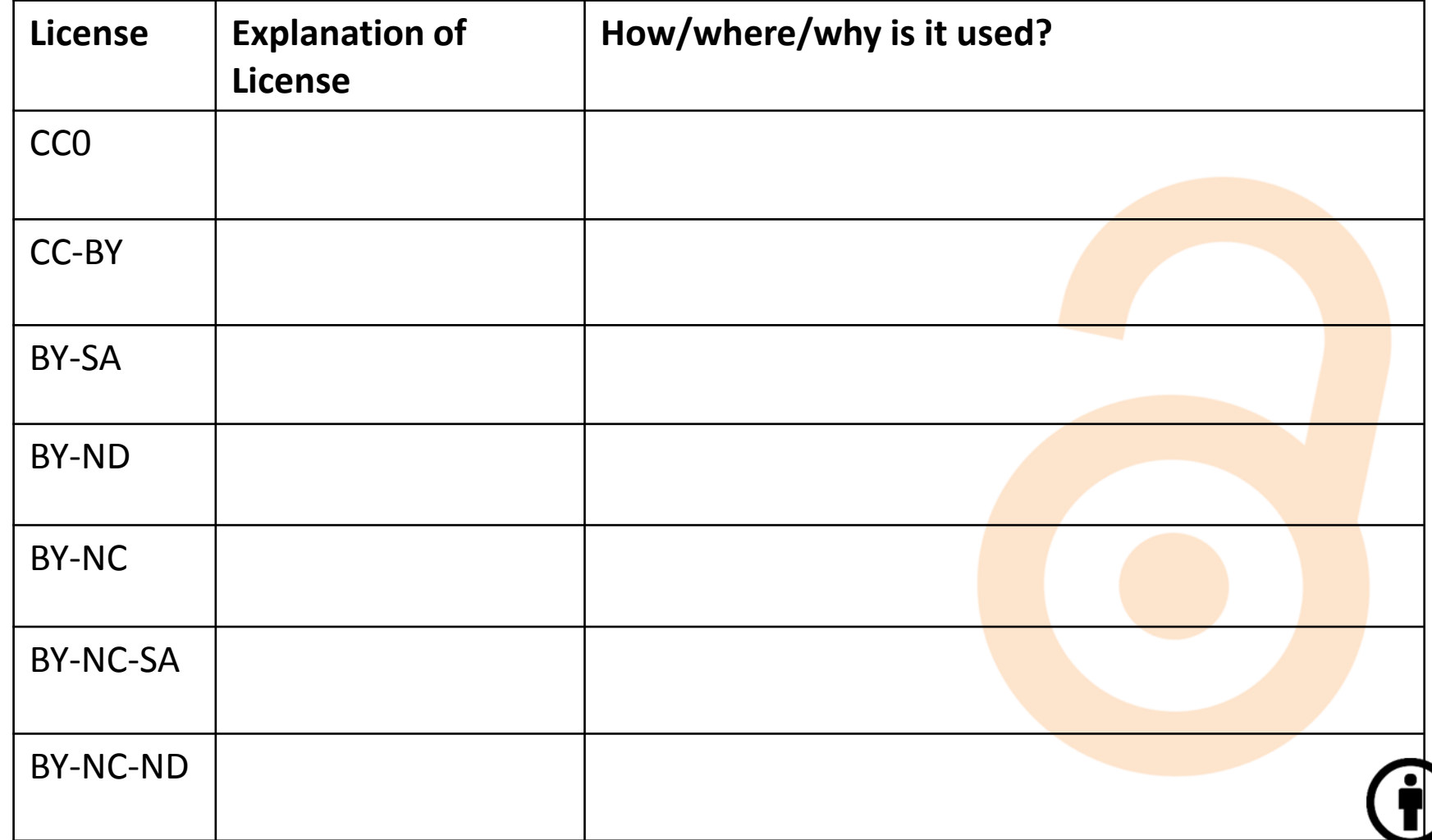

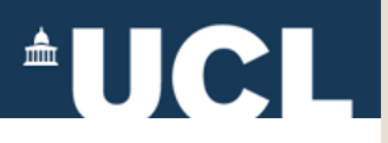

# **3. Generate a license**

#### https://creativecommons.org/choose/

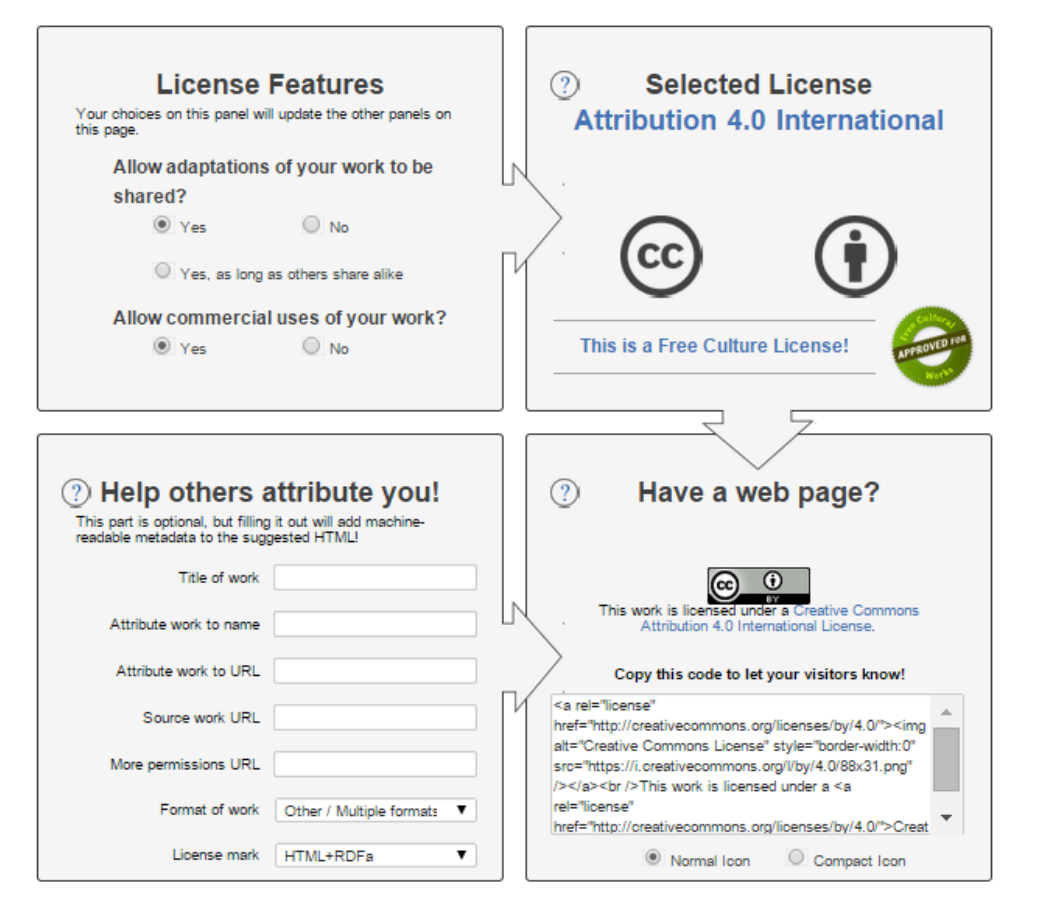

- Select a license.
- Fill in the form to create metadata.
- Copy the text to use later.
- Copy the image to embed into the document.
- Try an offline version as well. *(Select "offline" under license mark in the bottom left square.)*

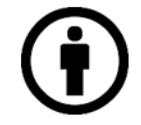

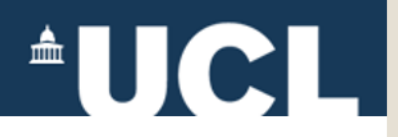

*For more information, please contact:* 

#### **Abby Clobridge**

Owner/Principal Consultant – Clobridge Consulting aclobridge@clobridgeconsulting.com

*This slide deck was a subset of the materials used in the UCL Short Course: Introduction to Open Access & Open Knowledge (March 2015). Please contact Abby Clobridge with questions or comments.* 

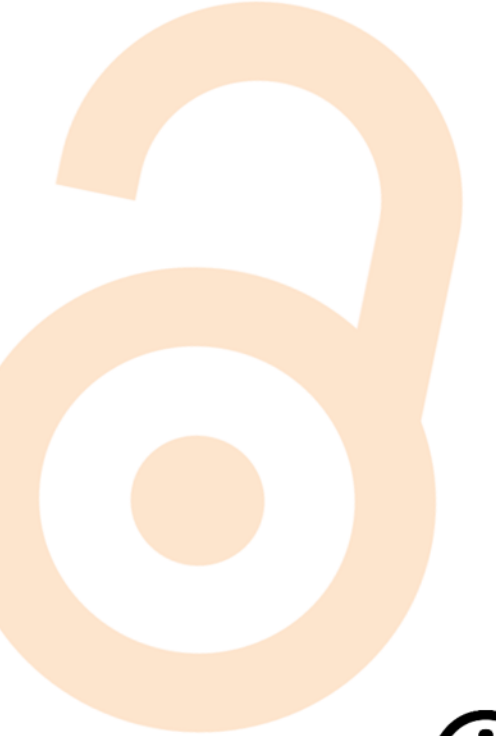

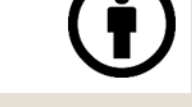